## rriltfiililtiltililt]tiltiltil

# $UG - 261$

# IV Semester B.Com. Examination, Sept./Oct. 2022 (CBCS) (2021-22 and Onwards) (Fresh + Repeaters) **COMMERCE**

Paper - 4.5 :E-Business and Gomputerized Accounting

Time : 3 Hours

Max. Marks : 70

LIBRAR

Instruction :Answers should be written completely either in English or in Kannada.

#### SECTION - A

1. Answer any 5(five) sub question, each correct answer calles 2(two) marks.

a) What is EDI?

b) What is a B2C model ?

c) Differentiate between group and ledger.

d) What do you mean by M-banking ?

e) Write any two types of cards.

f) Write the command for creation of ledger.

g) Expand SAP.

h) What is tally report ?

#### SECTION - B

Answer any 3(three) question, each correct answer carries S(five) marks.

2. what is a voucher ? Explain any 4 types of voucher in Tally.

3. Briefty explain the uses of SAp in Business.

4. Explain any 4 revenue models in E-Commerce.

5. Explain the difference between NEFT and RTGS.

6. write a brief note on basic financial report in Tally ERp.g.

(5x2=10)

 $(3 \times 5 = 15)$ 

#### SECTION - C

Answer any 3(three) question, each correct answer carries  $12$ (twelve) marks.  $(3 \times 12=36)$ 

- 7. Explain in detail various E-commerce business models.
- 8. What are App based E-payment system ?
- 9. Discuss the various features of Tally EHP.9.
- 10. What is cyber law ? Explain its importance and areas covered in cyber law.
- 11. Pass the neeessary voucher entry and name the group to whieh they belong to in tally, in book of M/S Kedarnath Traders.

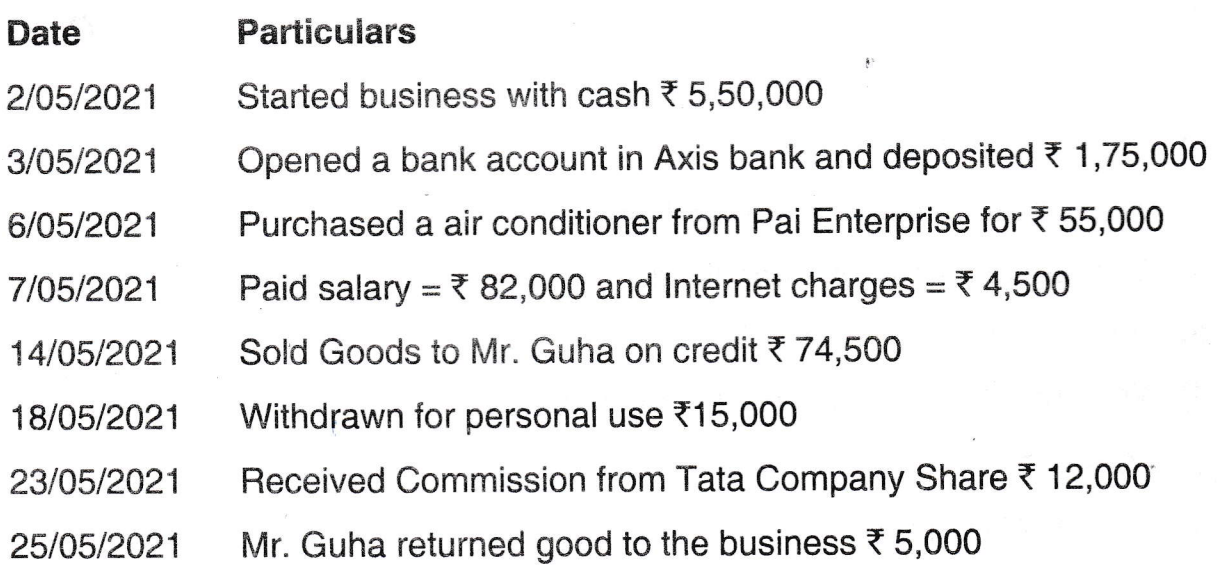

#### SECTION - D

Answer any 1(one) question, each correct answer carries

 $9(nine)$  marks. (1x9=9)

12. Explain the steps to create a company in tally and create an imaginary company with details.

OR

.

 $\phi_i$ 

Explain F12 Configuration in Tally.

#### 

# ಕನ್ನಡ ಆವೃತ್ತಿ

## ವಿಭಾಗ – ಎ

- 1. ಕೆಳಗಿನ ಯಾವುದೇ ಐದು ಉಪ ಪ್ರಶ್ನೆಗಳಿಗೆ ಉತ್ತರಿಸಿ. ಪ್ರತಿ ಸರಿಯಾದ ಉತ್ತರವು **ಎರಡು ಅಂಕಗಳನ್ನು** ಹೊಂದಿರುತ್ತದೆ.  $(5x2=10)$ 
	- a) EDI ಎಂದರೇನು ?
	- b) B2C ಮಾದರಿ ಎಂದರೇನು ?
	- c) ಗುಂಪು (group) ಮತ್ತು ಲೆಡ್ಜರ್ ನಡುವೆ ವ್ಯತ್ಯಾಸ.
	- d) ಎಂ-ಬ್ಯಾಂಕಿಂಗ್ ಎಂದರೆ ನಿಮ್ಮ ಅರ್ಥವೇನು ?
	- e) ಯಾವುದೇ ಎರಡು ರೀತಿಯ ಕಾರ್ಡ್**ಗಳನ್ನು ಬರೆಯಿರಿ**.
	- f) ಲೆಡ್ಜರ್ ರಚನೆಗೆ ಆಜ್ಞೆಯನ್ನು (command) ಬರೆಯಿರಿ.
	- g) SAP ಅನ್ನು ವಿಸ್ತರಿಸಿ.
	- h) ಟ್ಯಾಲಿ ವರದಿ ಎಂದರೇನು ?

#### ವಿಭಾಗ - ಬಿ

ಕೆಳಗಿನ ಯಾವುದಾದರೂ ಮೂರು ಪ್ರಶ್ನೆಗಳಿಗೆ ಉತ್ತರಿಸಿ. ಪ್ರತಿ ಸರಿಯಾದ ಉತ್ತರವು 5 ಅಂಕಗಳನ್ನು ಹೊಂದಿರುತ್ತದೆ.

- 2. ವೋಚರ್ ಎಂದರೇನು ? ಟ್ಯಾಲಿಯಲ್ಲಿ ಯಾವುದೇ 4 ವಿವಿಧ ವೋಚರ್ ಅನ್ನು ವಿವರಿಸಿ.
- 3. ವ್ಯಾಪಾರದಲ್ಲಿ SAP ನ ಉಪಯೋಗಗಳನ್ನು ಸಂಕ್ಷಿಪ್ತವಾಗಿ ವಿವರಿಸಿ.
- 4. ಇ-ಕಾಮರ್ಸ್,ನಲ್ಲಿ ಯಾವುದೇ 4 ಆದಾಯ ಮಾದರಿಗಳನ್ನು ವಿವರಿಸಿ.
- 5. NEFT ಮತ್ತು RTGS ನಡುವಿನ ವ್ಯತ್ಯಾಸವನ್ನು ವಿವರಿಸಿ.
- 6. ಟ್ಯಾಲಿ ERP.9 ರಲ್ಲಿ ಮೂಲಭೂತ ಹಣಕಾಸು ವರದಿಯನ್ನು ಸಂಕ್ಷಿಪ್ತವಾಗಿ ಬರೆಯಿರಿ.

ವಿಭಾಗ – ಸಿ

ಕೆಳಗಿನ ಯಾವುದಾದರೂ ಮೂರು ಪ್ರಶ್ನೆಗಳಿಗೆ ಉತ್ತರಿಸಿ. ಪ್ರತಿ ಸರಿಯಾದ ಉತ್ತರವು 12 ಅಂಕಗಳನ್ನು ಹೊಂದಿರುತ್ತದೆ.  $(3x12=36)$ 

- 7. ವಿವಿಧ ಇ-ಕಾಮರ್ಸ್ ವ್ಯವಹಾರ ಮಾದರಿಗಳನ್ನು ವಿವರವಾಗಿ ವಿವರಿಸಿ.
- 8. ಅಪ್ಲಿಕೇಶನ್ ಆಧಾರಿತ ಇ-ಪಾವತಿ ವ್ಯವಸ್ಥೆ ಎಂದರೇನು ?
- 9. ಟ್ಯಾಲಿ ERP.9 ನ ವಿವಿಧ ವೈಶಿಷ್ಟ್ಯಗಳನ್ನು ಚರ್ಚಿಸಿ.
- 10. ಸೈಬರ್ ಕಾನೂನು ಎಂದರೇನು ? ಅದರ ಪ್ರಾಮುಖ್ಯತೆ ಮತ್ತು ಸೈಬರ್ ಕಾನೂನಿನಲ್ಲಿ ಒಳಗೊಂಡಿರುವ ಪ್ರದೇಶಗಳನ್ನು ವಿವರಿಸಿ.

 $(3 \times 5 = 15)$ 

 $UG - 261$ 

 $(1 \times 9 = 9)$ 

11. ಟ್ಯಾಲಿಯಲ್ಲಿ ಅಗತ್ಯ ವೋಚರ್ ನಮೂದನ್ನು ಪಾಸ್ ಮಾಡಿ ಮತ್ತು ಅವರು ಸೇರಿರುವ ಗುಂಪನ್ನು, M/S ಕೇದಾರನಾಥ ವ್ಯಾಪಾರಿಗಳ ಪುಸ್ತಕದಲ್ಲಿ ಹೆಸರಿಸಿ.

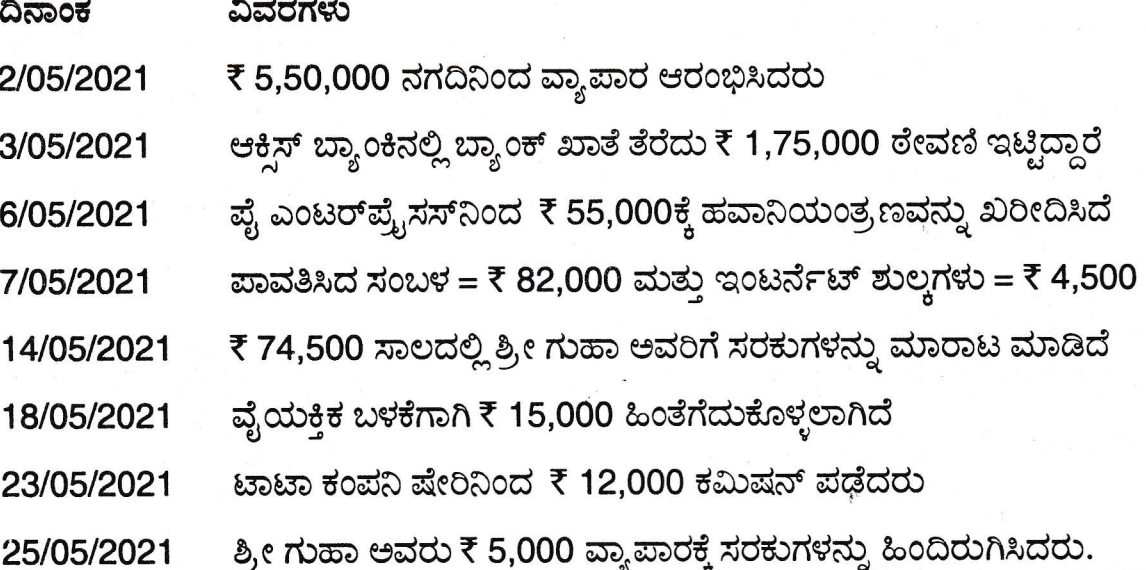

### ವಿಭಾಗ - ಡಿ

ಕೆಳಗಿನವುಗಳಿಂದ ಯಾವುದೇ 1(ಒಂದು) ಪ್ರಶ್ನೆಗೆ ಉತ್ತರಿಸಿ. ಪ್ರತಿ ಸರಿಯಾದ ಉತ್ತರವು 9(ಒಂಬತ್ತು) ಅಂಕಗಳನ್ನು ಹೊಂದಿರುತ್ತದೆ.

12. ಟ್ಯಾಲಿಯಲ್ಲಿ ಕಂಪನಿಯನ್ನು ರಚಿಸಲು ಮತ್ತು ಕಲ್ಪನೆಯನ್ನು ರಚಿಸಲು ಹಂತಗಳನ್ನು ವಿವರಿಸಿ.

#### ಅಥವಾ

ಟ್ಯಾಲಿಯಲ್ಲಿ F12 ಕಾನ್ಷಿಗರೇಶನ್ ಅನ್ನು ವಿವರಿಸಿ.